# Package 'ready4'

July 5, 2024

<span id="page-0-0"></span>Title Develop and Use Modular Health Economic Models

Version 0.1.14

Description A template model module, tools to help find model modules derived from this template and a programming syntax to use these modules in health economic analyses. These elements are the foundation for a prototype software framework for developing living and transferable models and using those models in reproducible health economic analyses. The software framework is extended by other R libraries. For detailed documentation about the framework and how to use it visit <<https://www.ready4-dev.com/>>. For a background to the methodological issues that the framework is attempting to help solve, see Hamilton et al. (2024) [<doi:10.1007/s40273-024-01378-8>](https://doi.org/10.1007/s40273-024-01378-8).

# License GPL-3

URL <https://ready4-dev.github.io/ready4/>,

<https://github.com/ready4-dev/ready4>,

<https://www.ready4-dev.com/>

# Encoding UTF-8

RoxygenNote 7.3.1

Collate 'C4\_Ready4Module.R' 'C4\_Ready4Private.R' 'C4\_Ready4Public.R' 'fn\_add.R' 'fn\_bind.R' 'fn\_get.R' 'fn\_make.R' 'fn\_print.R' 'fn\_remove.R' 'fn\_rowbind.R' 'fn\_transform.R' 'fn\_update.R' 'fn\_write.R' 'grp\_generics.R' 'imp\_fns.R' 'imp\_mthds.R' 'mthd\_authorSlot.R' 'mthd\_characterizeSlot.R' 'mthd\_depictSlot.R' 'mthd\_enhanceSlot.R' 'mthd\_exhibitSlot.R' 'mthd\_ingestSlot.R' 'mthd\_investigateSlot.R' 'mthd\_manufactureSlot.R' 'mthd\_metamorphoseSlot.R' 'mthd\_procureSlot.R' 'mthd\_prognosticateSlot.R' 'mthd\_ratifySlot.R' 'mthd\_reckonSlot.R' 'mthd\_renewSlot.R' 'mthd\_shareSlot.R' 'pkg\_ready4.R' 'ready4-package.R'

Suggests devtools, Hmisc, knitr, pkgload, readr, readxl, rmarkdown, testthat, usethis, zen4R

# VignetteBuilder knitr

#### 2 Contents

Imports curl, dataverse, dplyr, gh, kableExtra, lifecycle, magrittr, methods, piggyback, purrr, rlang, rvest, stats, stringi, stringr, tibble, tidyRSS, tidyselect, tools, utils

# NeedsCompilation no

Author Matthew Hamilton [aut, cre, cph]

(<<https://orcid.org/0000-0001-7407-9194>>), Orygen [cph, fnd], Australian Government Research Training Program [fnd], VicHealth [fnd], Victoria University [fnd]

Maintainer Matthew Hamilton <matthew.hamilton1@monash.edu>

Repository CRAN

Date/Publication 2024-07-04 22:50:06 UTC

# **Contents**

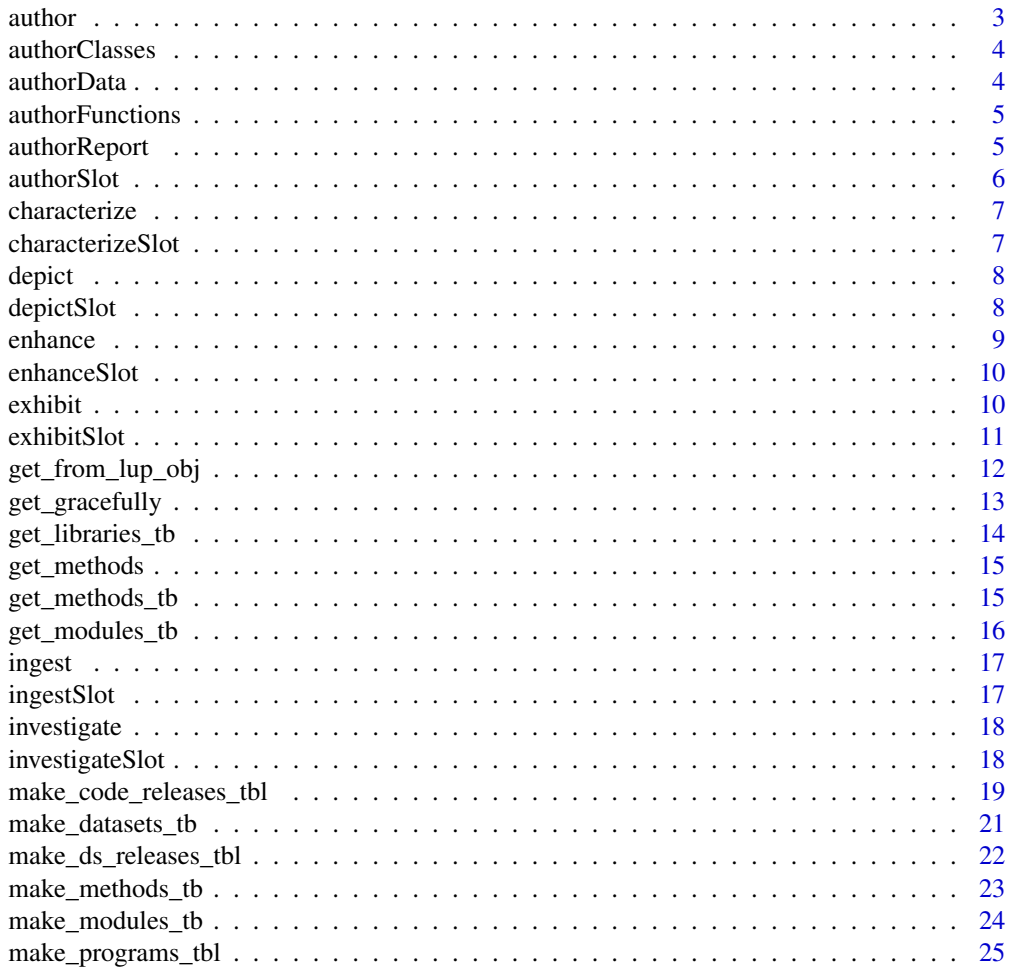

<span id="page-2-0"></span>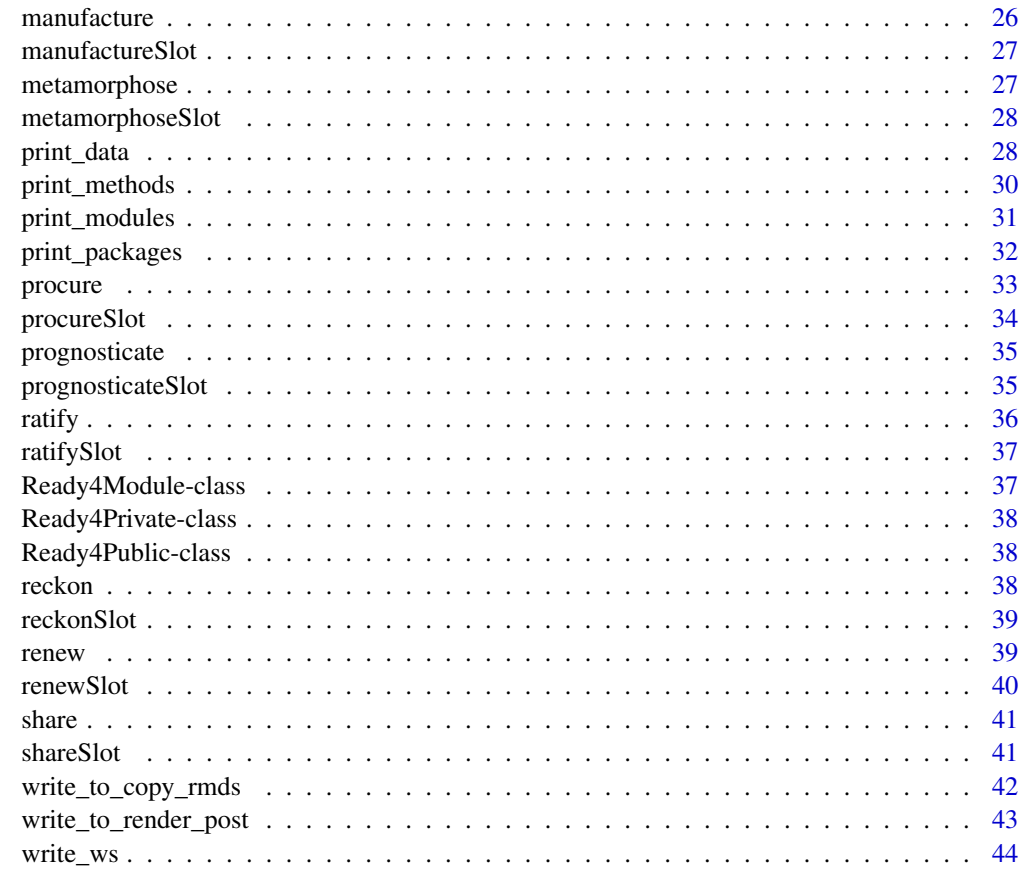

#### **Index a** set of the set of the set of the set of the set of the set of the set of the set of the set of the set of the set of the set of the set of the set of the set of the set of the set of the set of the set of the s

author *Author and save files*

# Description

author() is a method that authors and saves files.

# Usage

 $author(x, ...)$ 

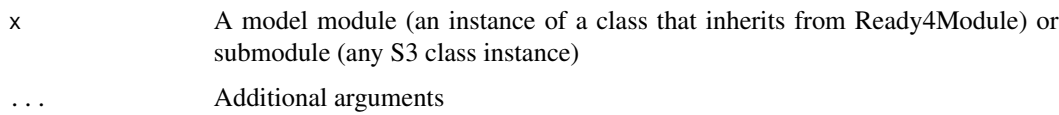

# <span id="page-3-0"></span>Value

Either a model module (an instance of a class that inherits from Ready4Module) or submodule (any S3 class instance) of the same class as that supplied to the method or no return value (when called for side-effects only).

authorClasses *Author and document classes*

# Description

authorClasses() is a method that authors and saves R package files for creating and documenting classes to describe the data structures of model modules.

# Usage

```
authorClasses(x, ...)
```
#### Arguments

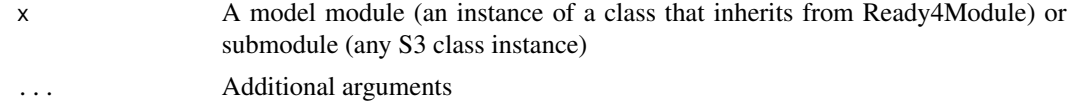

# Value

Either a model module (an instance of a class that inherits from Ready4Module) or submodule (any S3 class instance) of the same class as that supplied to the method or no return value (when called for side-effects only).

authorData *Author and document datasets*

# Description

authorData() is a method that authors, documents and saves model module datasets.

#### Usage

authorData(x, ...)

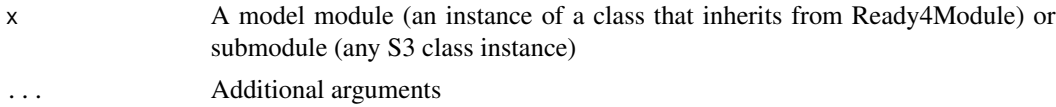

# <span id="page-4-0"></span>authorFunctions 5

# Value

Either a model module (an instance of a class that inherits from Ready4Module) or submodule (any S3 class instance) of the same class as that supplied to the method or no return value (when called for side-effects only).

authorFunctions *Author and document functions*

# Description

authorFunctions() is a method that authors and saves R package files files necessary for creating and documenting functions that implement model module algorithms.

# Usage

```
authorFunctions(x, ...)
```
#### Arguments

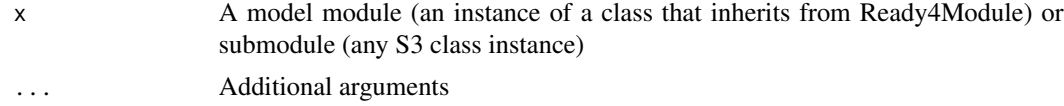

# Value

Either a model module (an instance of a class that inherits from Ready4Module) or submodule (any S3 class instance) of the same class as that supplied to the method or no return value (when called for side-effects only).

authorReport *Author and save a report*

#### Description

authorReport() is a method that authors and saves a report.

#### Usage

authorReport(x, ...)

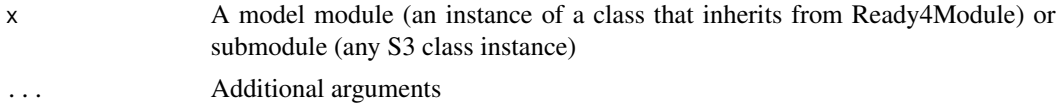

# <span id="page-5-0"></span>Value

Either a model module (an instance of a class that inherits from Ready4Module) or submodule (any S3 class instance) of the same class as that supplied to the method or no return value (when called for side-effects only).

authorSlot *Apply the author method to a model module slot*

# Description

authorSlot() is a convenience method that applies the author method to a specified slot of a model module.

authorSlot method applied to Ready4Module

# Usage

```
authorSlot(x, slot_nm_1L_chr, ...)
```

```
## S4 method for signature 'Ready4Module'
authorSlot(x, slot_nm_1L_chr, ...)
```
# Arguments

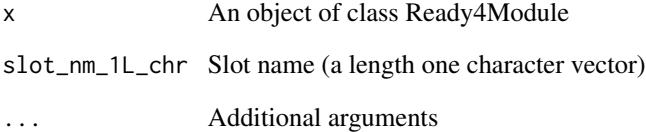

#### Value

Either a model module (an instance of a class that inherits from Ready4Module) of the same class as that supplied to the method or no value (when called for side effects only).

Either a ready4 model module (an instance of a class that inherits from Ready4Module) of the same class as that supplied to the method or no value (when called for side effects only).

<span id="page-6-0"></span>

characterize() is a method that generates descriptive tabular summaries about data contained in a model module.

#### Usage

characterize(x, ...)

# Arguments

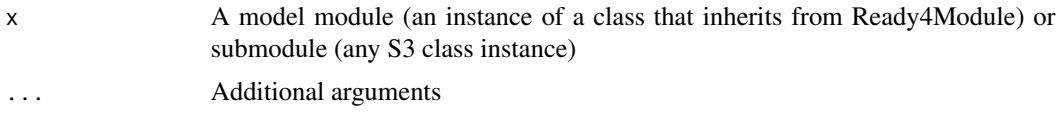

# Value

A data.frame, tibble or other table based class.

characterizeSlot *Apply the characterize method to a model module slot*

# Description

characterizeSlot() is a convenience method that applies the characterize method to a specified slot of a model module.

characterizeSlot method applied to Ready4Module

# Usage

```
characterizeSlot(x, slot_nm_1L_chr, ...)
```
## S4 method for signature 'Ready4Module' characterizeSlot(x, slot\_nm\_1L\_chr, ...)

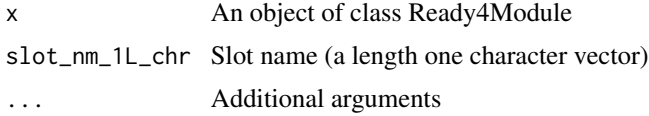

# <span id="page-7-0"></span>Value

Either a model module (an instance of a class that inherits from Ready4Module) of the same class as that supplied to the method or a data.frame, tibble or other table class.

Either a ready4 model module (an instance of a class that inherits from Ready4Module) of the same class as that supplied to the method or a data.frame, tibble or other table class.

depict *Depict (plot) features of model module data*

#### Description

depict() is a method that plots features of data contained in a model module (or sub-module).

# Usage

depict(x, ...)

# Arguments

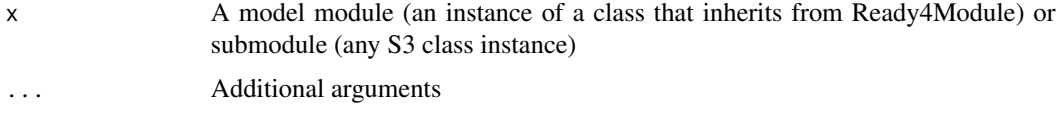

#### Value

A ggplot, gg or other plot type class.

depictSlot *Apply the depict method to a model module slot*

#### Description

depictSlot() is a convenience method that applies the depict method to a specified slot of a model module.

depictSlot method applied to Ready4Module

#### Usage

```
depictSlot(x, slot_nm_1L_chr, ...)
```
## S4 method for signature 'Ready4Module' depictSlot(x, slot\_nm\_1L\_chr, ...)

#### <span id="page-8-0"></span>enhance 9

#### Arguments

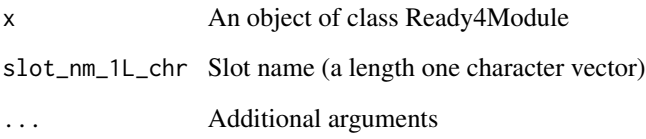

# Value

Either a model module (an instance of a class that inherits from Ready4Module) of the same class as that supplied to the method or no value (when called for side effects only).

Either a ready4 model module (an instance of a class that inherits from Ready4Module) of the same class as that supplied to the method or no value (when called for side effects only).

enhance *Enhance a model module by adding new elements*

#### Description

enhance() is a method that adds new data fields (columns for tabular data, elements for arrays) and values to a model module by transforming it into a module of an inheriting class.

# Usage

enhance $(x, \ldots)$ 

# Arguments

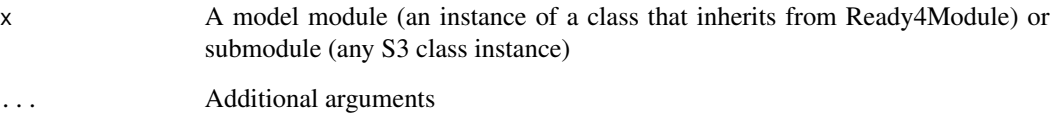

#### Value

A model module (an instance of a class that inherits from Ready4Module) or submodule (any S3 class instance) of the same class as that supplied to the method.

<span id="page-9-0"></span>

enhanceSlot() is a convenience method that applies the enhance method to a specified slot a model module.

enhanceSlot method applied to Ready4Module

# Usage

```
enhanceSlot(x, slot_nm_1L_chr, ...)
```
## S4 method for signature 'Ready4Module' enhanceSlot(x, slot\_nm\_1L\_chr, ...)

# Arguments

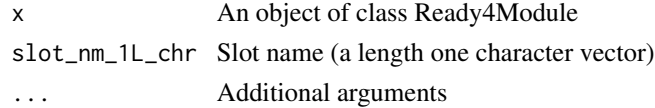

# Value

A model module (an instance of a class that inherits from Ready4Module) of the same class as that supplied to the method.

A ready4 model module (an instance of a class that inherits from Ready4Module) of the same class as that supplied to the method.

exhibit *Exhibit features of model module data by printing them to the R console*

# Description

exhibit() is a method that prints to console selected features of data contained in a model module.

#### Usage

exhibit(x, ...)

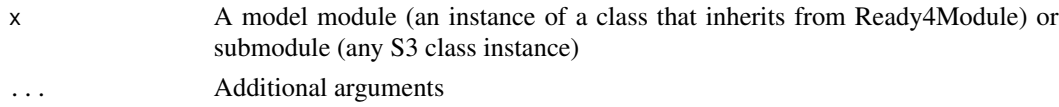

#### <span id="page-10-0"></span>exhibitSlot 11

# Value

A model module (an instance of a class that inherits from Ready4Module) or submodule (any S3 class instance) of the same class as that supplied to the method or no return value (when called for side-effects only).

exhibitSlot *Apply the exhibit method to a model module slot*

# Description

exhibitSlot() is a convenience method that applies the exhibit method to a specified slot a model module.

exhibitSlot method applied to Ready4Module

#### Usage

```
exhibitSlot(x, slot_nm_1L_chr, ...)
## S4 method for signature 'Ready4Module'
```

```
exhibitSlot(x, slot_nm_1L_chr, ...)
```
# Arguments

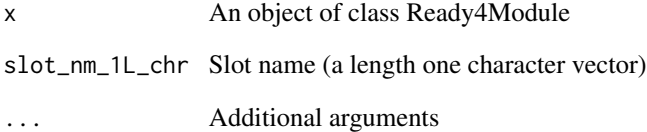

#### Value

Either a model module (an instance of a class that inherits from Ready4Module) of the same class as that supplied to the method or no return value (when called purely for side effects).

Either a ready4 model module (an instance of a class that inherits from Ready4Module) of the same class as that supplied to the method or no return value (when called purely for side effects).

<span id="page-11-0"></span>get\_from\_lup\_obj *Get a value from a lookup table*

# Description

get\_from\_lup\_obj() retrieves from a lookup table (a data.frame) the values in a target column for cases where values in a second column match a specified value.

# Usage

```
get_from_lup_obj(
  data_lookup_tb,
 match_value_xx,
 match_var_nm_1L_chr,
  target_var_nm_1L_chr,
 evaluate_1L_lgl = FALSE
)
```
# Arguments

data\_lookup\_tb Data lookup (a tibble) match\_value\_xx Match value (an output object of multiple potential types) match\_var\_nm\_1L\_chr Match variable name (a character vector of length one) target\_var\_nm\_1L\_chr Target variable name (a character vector of length one) evaluate\_1L\_lgl Evaluate (a logical vector of length one), Default: FALSE

# Value

Cell value (an output object of multiple potential types)

#### Examples

```
lookup_tb <- tibble::tibble(Name = c("Sajid","Siobhan"),
                            Treat = c("Cake", "Chocolate"))
get_from_lup_obj(lookup_tb, match_value_xx = "Siobhan",
                 match_var_nm_1L_chr = "Name", target_var_nm_1L_chr = "Treat")
get_from_lup_obj(lookup_tb, match_value_xx = "Cake",
                 match_var_nm_1L_chr = "Treat", target_var_nm_1L_chr = "Name")
```
<span id="page-12-0"></span>

get\_gracefully() attempts to retrieve objects from the internet but returns NULL and an informative message if there is no internet connection or the specified resource could not be found.

#### Usage

```
get_gracefully(
  url_1L_chr,
  args_l = NULL,fn = readRDS,
  not_{chr_1L_1g1} = F,
  tests_chr = character(0)
)
```
# Arguments

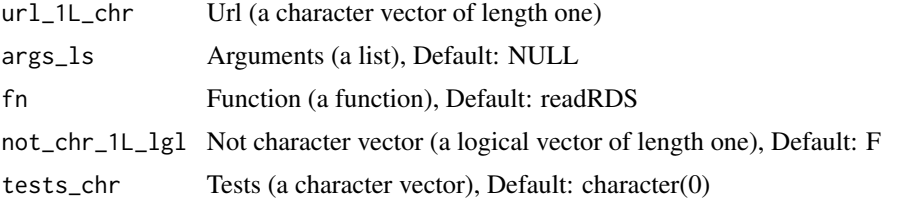

#### Value

Object (an output object of multiple potential types)

#### Examples

```
# Likely execution time greater than current CRAN limit.
get_gracefully(paste0("https://github.com/ready4-dev/ready4/",
                      "releases/download/Documentation_0.0/ready4_badges_lup.RDS"))
 get_gracefully("DOES NOT EXIST")
if(requireNamespace("dataverse", quietly = TRUE)) {
 get_gracefully("https://doi.org/10.7910/DVN/RIQTKK", fn = dataverse::dataset_files,
                 args_ls = list(key = NULL, server = "dataverse.harvard.edu"))
    get_gracefully("https://doi.org/10.7910/DVN/RIQTKK", fn = dataverse::dataset_files,
                   args_ls = list(key = NULL, server = "DOES_NOT_EXIST"))
    get_gracefully("DOES_NOT_EXIST", fn = dataverse::dataset_files,
                  args_ls = list(key = NULL, server = "dataverse.harvard.edu"))
}
if (requireNamespace("gh", quietly = TRUE)) {
```
get\_gracefully("/orgs/ready4-dev/repos", fn = gh::gh, args\_ls=list(type = "public"))

```
get_gracefully("DOES_NOT_EXIST", fn = gh::gh, args_ls=list(type = "public"))
}
if(requireNamespace("piggyback", quietly = TRUE)) {
 get_gracefully(NULL, fn = piggyback::pb_download_url,
                 args_ls = list(repo = "ready4-dev/ready4",
                                tag = "Documentation_0.0",
                                .token = ""))
    get_gracefully(NULL, fn = piggyback::pb_download_url,
                   args_ls = list(repo = "DOES_NOT_EXIST",
                                  tag = "DOES_NOT_EXIST",
                                  .token = ""))
}
if(requireNamespace("rvest", quietly = TRUE)) {
 get_gracefully("https://ready4-dev.github.io/ready4/index.html", fn=rvest::read_html)
    get_gracefully("DOES_NOT_EXIST", fn=rvest::read_html)
}
if(requireNamespace("tidyRSS", quietly = TRUE)) {
 get_gracefully("https://github.com/ready4-dev/ready4/releases.atom",
                 fn = tidyRSS::tidyfeed)
    get_gracefully("DOES_NOT_EXIST", fn = tidyRSS::tidyfeed)
}
```
get\_libraries\_tb *Get a table of ready4 libraries*

# Description

get\_libraries\_tb() retrieves a tabular summary of ready4 libraries that have been developed within a specified GitHub organisation.

#### Usage

```
get_libraries_tb(
  gh_repo_1L_chr = "ready4-dev/ready4",
  gh_tag_1L_chr = "Documentation_0.0"
\lambda
```
# Arguments

gh\_repo\_1L\_chr Github repository (a character vector of length one), Default: 'ready4-dev/ready4' gh\_tag\_1L\_chr Github tag (a character vector of length one), Default: 'Documentation\_0.0'

# Value

Libraries (a tibble)

# <span id="page-14-0"></span>get\_methods 15

#### Examples

get\_libraries\_tb("ready4-dev/ready4")

get\_methods *Get the methods associated with a ready4 model module*

#### Description

get\_methods() retrieves the ready4 methods that are available for a specified ready4 model module.

#### Usage

```
get_methods(pkg_nm_1L_chr = "ready4", cls_nm_1L_chr = "Ready4Module")
```
#### Arguments

pkg\_nm\_1L\_chr Package name (a character vector of length one), Default: 'ready4' cls\_nm\_1L\_chr Class name (a character vector of length one), Default: 'Ready4Module'

# Value

Methods (a character vector)

#### Examples

get\_methods()

get\_methods\_tb *Get a table of methods associated with ready4 model modules*

# Description

get\_methods\_tb() ingests 'methods\_tb.RDS' (a table of methods associated with ready4 model modules) from a specified GitHub repository release.

# Usage

```
get_methods_tb(
  gh_repo_1L_chr = "ready4-dev/ready4",
  gh_tag_1L_chr = "Documentation_0.0"
\lambda
```
# Arguments

gh\_repo\_1L\_chr Github repository (a character vector of length one), Default: 'ready4-dev/ready4' gh\_tag\_1L\_chr Github tag (a character vector of length one), Default: 'Documentation\_0.0'

# Value

Methods (a tibble)

# Examples

get\_methods\_tb("ready4-dev/ready4")

# get\_modules\_tb *Get a table of ready4 model modules*

# Description

get\_modules\_tb() ingests 'modules\_tb.RDS' (a table of ready4 model modules) from a specified GitHub repository release.

# Usage

```
get_modules_tb(
  gh_repo_1L_chr = "ready4-dev/ready4",
  gh_tag_1L_chr = "Documentation_0.0"
\mathcal{L}
```
# Arguments

gh\_repo\_1L\_chr Github repository (a character vector of length one), Default: 'ready4-dev/ready4' gh\_tag\_1L\_chr Github tag (a character vector of length one), Default: 'Documentation\_0.0'

# Value

Modules (a tibble)

# Examples

get\_modules\_tb("ready4-dev/ready4")

<span id="page-15-0"></span>

<span id="page-16-0"></span>

ingest() is a method that ingests data saved in external files into a model module or submodule.

# Usage

 $ingest(x, \ldots)$ 

# Arguments

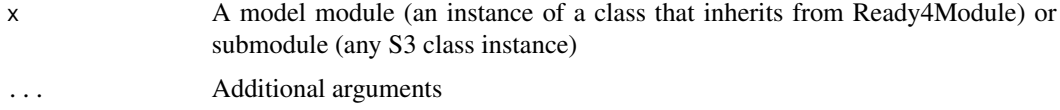

# Value

A model module (an instance of a class that inherits from Ready4Module) or submodule (any S3 class instance).

ingestSlot *Apply the ingest method to a model module slot*

# Description

ingestSlot() is a convenience method that applies the ingest method to a specified slot of a model module.

ingestSlot method applied to Ready4Module

# Usage

```
ingestSlot(x, slot_nm_1L_chr, ...)
```
## S4 method for signature 'Ready4Module' ingestSlot(x, slot\_nm\_1L\_chr, ...)

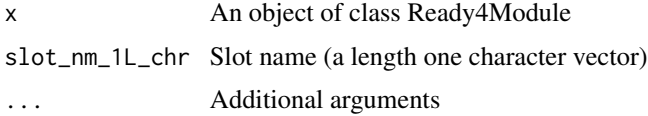

# <span id="page-17-0"></span>Value

A model module (an instance of a class that inherits from Ready4Module) of the same class as that supplied to the method.

A ready4 model module (an instance of a class that inherits from Ready4Module) of the same class as that supplied to the method.

investigate *Investigate solutions to an inverse problem*

#### Description

investigate() is a method that applies an algorithm to data contained in a model module in order to solve an inverse problem (ie, identify a statistical model that can generate approximations of that data).

#### Usage

investigate(x, ...)

# Arguments

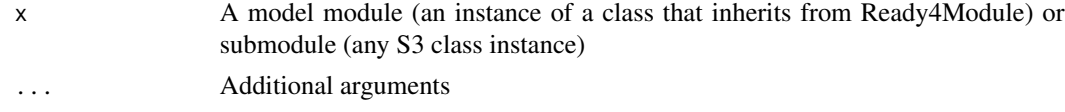

#### Value

A model module (an instance of a class that inherits from Ready4Module) or submodule (any S3 class instance).

investigateSlot *Apply the investigate method to a model module slot*

# Description

investigateSlot() is a convenience method that applies the investigate method to a specified slot of a model module.

investigateSlot method applied to Ready4Module

#### Usage

```
investigateSlot(x, slot_nm_1L_chr, ...)
```
## S4 method for signature 'Ready4Module' investigateSlot(x, slot\_nm\_1L\_chr, ...)

#### <span id="page-18-0"></span>Arguments

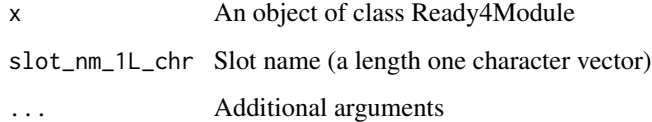

#### Value

A model module (an instance of a class that inherits from Ready4Module).

A ready4 model module (an instance of a class that inherits from Ready4Module).

make\_code\_releases\_tbl

*Make a tabular summary of release history of ready4 code libraries and executables*

#### Description

make\_code\_releases\_tbl() scrapes the details of a specified GitHub repository to generate a release history of ready libraries and executables. To work all repositories without any release need to be supplied using the 'exclude\_chr' argument.

# Usage

```
make_code_releases_tbl(
 repo_type_1L_chr = c("Framework", "Module", "Package", "Program", "Subroutine",
    "Program_and_Subroutine"),
  as_kbl_1L_1g1 = TRUE,brochure\_repos\_chr = character(0),exclude_{chr} = character(0),
  format_1L_chr = "%d-%b-%Y",
  framework\_repos\_chr = character(0),
  gh_repo_1L_chr = "ready4-dev/ready4",
  gh_tag_1L_chr = "Documentation_0.0",
  model_repos_chr = character(0),
 program_repos_chr = character(0),
  org_1L_chr = "ready4-dev",
  repos_{chr} = character(0),
  subroutine_repos_{chr} = character(0),tidy_desc_1L_lgl = TRUE,url_stub_1L_chr = "https://ready4-dev.github.io/",
  ...
)
```
# Arguments

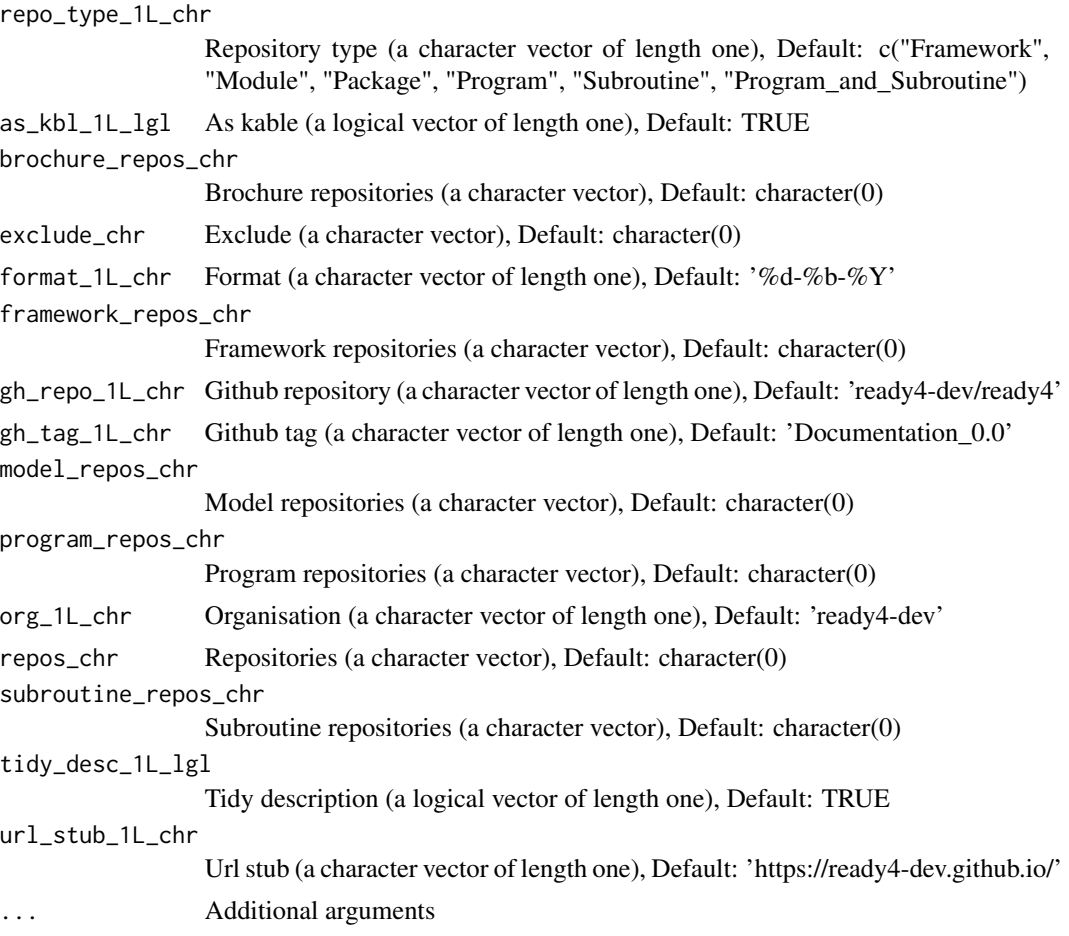

# Value

Releases (an output object of multiple potential types)

# Examples

}

```
# Likely to take more than one minute to execute.
  if(requireNamespace("tidyRSS", quietly = TRUE)) {
   make_code_releases_tbl("Framework",
                           gh_repo_1L_chr = "ready4-dev/ready4")
   make_code_releases_tbl("Module",
                           gh_repo_1L_chr = "ready4-dev/ready4")
   make_code_releases_tbl("Program",
                          gh_repo_1L_chr = "ready4-dev/ready4")
   make_code_releases_tbl("Subroutine",
                          gh_repo_1L_chr = "ready4-dev/ready4")
```
<span id="page-20-0"></span>

make\_datasts\_tb() scrapes metadata from a specified Dataverse collection to create a summary table of its contents. The contents table can detail either subsidiary data collections or individual datasets from those subsidiary data collections.

#### Usage

```
make_datasets_tb(
  dv_{mm}1L_chr = "ready4",
  dvs_t = NULL,filter_cdns_ls = NULL,
  key_1L_chr = NULL,
  server_1L_chr = "dataverse.harvard.edu",
  toy_data_dv_1L_chr = "fakes",
  type_1L_chr = c("collections", "datasets"),
  what_1L_chr = "all")
```
# Arguments

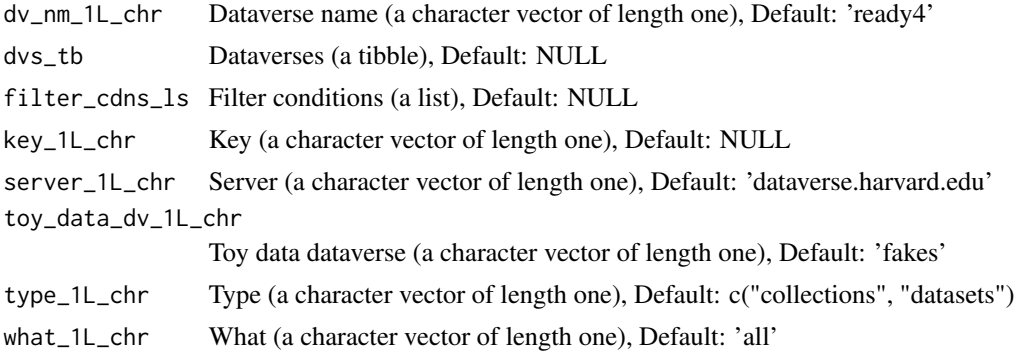

#### Value

Datasets (a tibble)

#### Examples

```
# Likely to take more than one minute to execute.
make_datasets_tb("ready4")
dvs_tb <- get_datasets_tb("ready4-dev/ready4")
make_datasets_tb("ready4", dvs_tb = dvs_tb)
make_datasets_tb("ready4", dvs_tb = dvs_tb, what_1L_chr = "real")
make_datasets_tb("ready4", dvs_tb = dvs_tb, what_1L_chr = "fakes")
```

```
make_datasets_tb("ready4", dvs_tb = dvs_tb, type_1L_chr = "datasets")
make_datasets_tb("ready4", dvs_tb = dvs_tb, type_1L_chr = "datasets", what_1L_chr = "real")
make_datasets_tb("ready4", dvs_tb = dvs_tb, type_1L_chr = "datasets", what_1L_chr = "fakes")
```
make\_ds\_releases\_tbl *Make a tabular summary of release history of ready4 model data collections*

# Description

make\_ds\_releases\_tbl() scrapes metadata from Dataverse datasets for which a valid Digital Object Identifier (DOI) has been supplied to create a table summarising the entire release history of these datasets.

#### Usage

```
make_ds_releases_tbl(
  ds_dois_chr,
  format_1L_chr = "Xd-Xb-XY",key_1L_{chr} = NULL,server_1L_chr = "dataverse.harvard.edu",
  as_kbl_1L_1g1 = TRUE,...
\lambda
```
#### Arguments

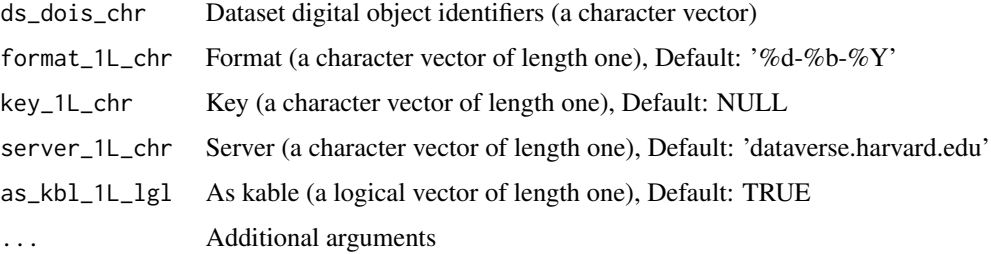

# Value

Dataset releases (an output object of multiple potential types)

#### Examples

```
make_ds_releases_tbl("10.7910/DVN/RIQTKK", as_kbl_1L_lgl = FALSE)
```
<span id="page-21-0"></span>

<span id="page-22-0"></span>

make\_methods\_tb() scrapes the documentation websites of all libraries of ready4 modules in a specified GitHub organisation and then creates a tabular summary of vignette examples of ready4 module methods.

#### Usage

```
make_methods_tb(
  packages_tb = NULL,
  exclude_mthds_for_chr = NA_character_,
  framework\_only_1L_1g1 = TRUE,gh_repo_1L_chr = "ready4-dev/ready4",
  gh_tag_1L_chr = "Documentation_0.0",
  module_pkgs_chr = character(0),
  ns_var_nm_1L_chr = "pt_ns_chr",
  path_1L_chr = character(0),
  return_1L_chr = "all"
)
```
# Arguments

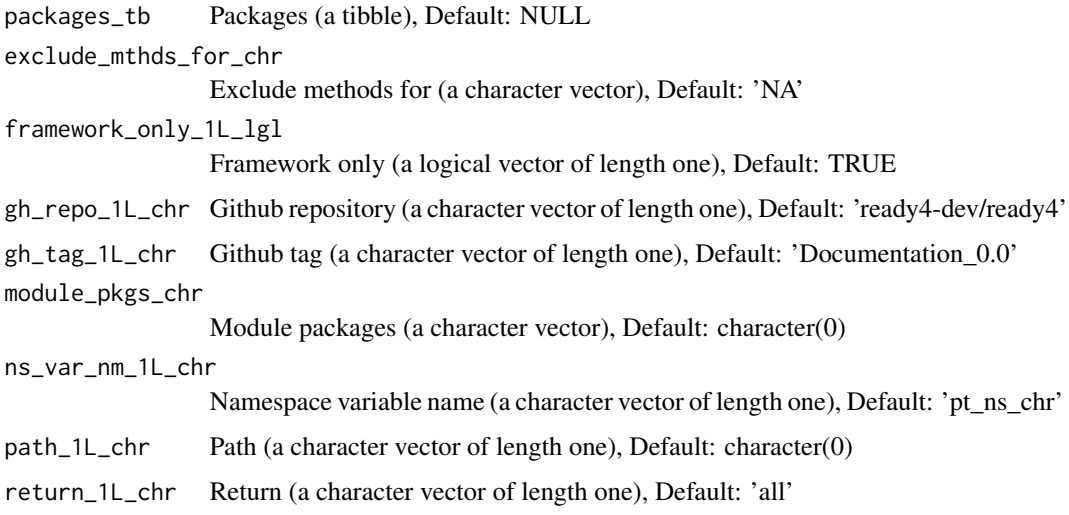

#### Value

Methods (a tibble)

# Examples

```
# Likely to take more than one minute to execute.
make\_methods\_tb(gh\_repo_1L_chr = "ready4-dev/ready4")
```
make\_modules\_tb *Make a tabular summary of ready4 model modules and sub-modules*

#### Description

make\_modules\_tb() scrapes the documentation websites of all libraries of ready4 modules in a specified GitHub organisation and then creates a tabular summary of the modules included in those libraries and vignette examples of their use.

#### Usage

```
make_modules_tb(
  pkg_extensions_tb = NULL,
  cls_extensions_tb = NULL,
  gh_repo_1L_chr = "ready4-dev/ready4",
  gh_tag_1L_chr = "Documentation_0.0",
  module_{\text{p}}kgs_{\text{c}}<sub>cm</sub> = character(0),include_1L_chr = "modules",
  ns_var_nm_1L_chr = "pt_ns_chr",
  url_stub_1L_chr = "https://ready4-dev.github.io/",
  what_chr = "all")
```

```
pkg_extensions_tb
                  Package extensions (a tibble), Default: NULL
cls_extensions_tb
                  Class extensions (a tibble), Default: NULL
gh_repo_1L_chr Github repository (a character vector of length one), Default: 'ready4-dev/ready4'
gh_tag_1L_chr Github tag (a character vector of length one), Default: 'Documentation_0.0'
module_pkgs_chr
                  Module packages (a character vector), Default: character(0)
include_1L_chr Include (a character vector of length one), Default: 'modules'
ns_var_nm_1L_chr
                  Namespace variable name (a character vector of length one), Default: 'pt_ns_chr'
url_stub_1L_chr
                  Url stub (a character vector of length one), Default: 'https://ready4-dev.github.io/'
what_chr What (a character vector), Default: 'all'
```
<span id="page-23-0"></span>

# <span id="page-24-0"></span>make\_programs\_tbl 25

# Value

Modules (a tibble)

# Examples

```
# Likely to take more than one minute to execute.
make_modules_tb(gh_repo_1L_chr = "ready4-dev/ready4")
```
make\_programs\_tbl *Make a tabular summary of programs using ready4 model modules*

# Description

make\_programs\_tbl() scrapes the GitHub organisation and Zenodo community associated specified for a ready4 model implementation to create a tabular summary of programs and sub-routines associated with that implementation.

#### Usage

```
make_programs_tbl(
 what_1L_chr = c("Program", "Subroutine", "Program_and_Subroutine"),
  as_kbl_1L_1g1 = FALSE,exclude_{chr} = character(0),format_1L_chr = "Xd-Xb-XY",gh_repo_1L_chr = "ready4-dev/ready4",
  gh_tag_1L_chr = "Documentation_0.0",
  tidy\_desc_1L_lg1 = TRUE,url_stub_1L_chr = "https://ready4-dev.github.io/",
  zenodo_1L_chr = "ready4",
  ...
)
```
#### Arguments

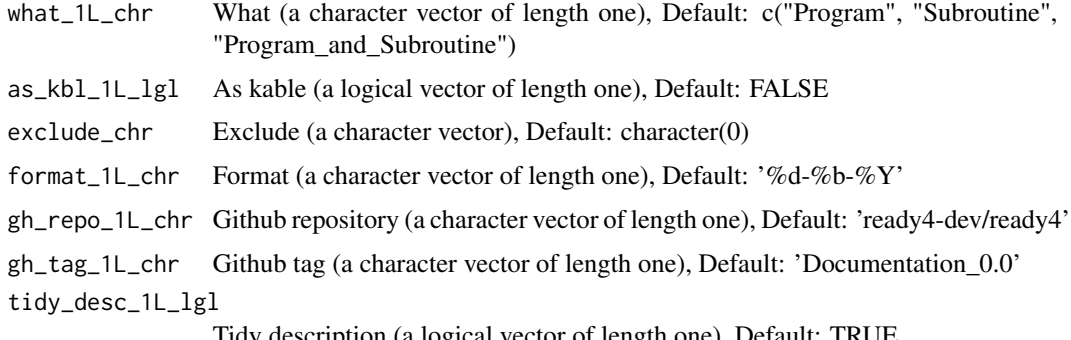

Tidy description (a logical vector of length one), Default: TRUE

<span id="page-25-0"></span>26 manufacture

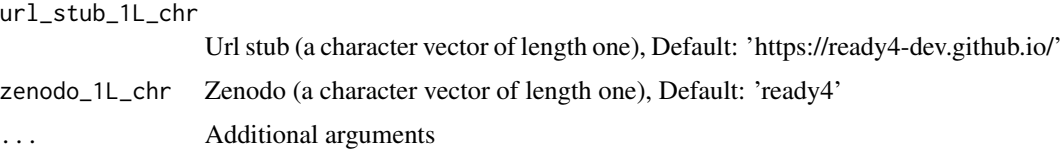

# Value

Programs (an output object of multiple potential types)

# See Also

```
zen4R::ZenodoManager()
```
# Examples

```
# Likely to take more than one minute to execute.
if(requireNamespace("zen4R", quietly = TRUE)) {
 make_programs_tbl("Program",
                    gh_repo_1L_chr = "ready4-dev/ready4")
 make_programs_tbl("Subroutine",
                    gh_repo_1L_chr = "ready4-dev/ready4")
}
```
manufacture *Manufacture a new object*

# Description

manufacture() is a method that used data contained in a model module or submodule to create a new object (other than a model module).

# Usage

```
manufacture(x, ...)
```
# Arguments

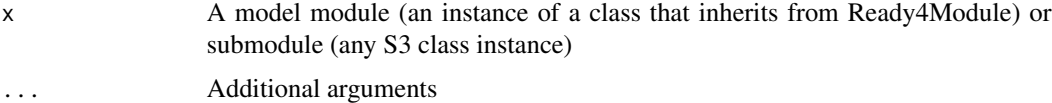

# Value

An object other than a model module (an instance of a class that inherits from Ready4Module).

<span id="page-26-0"></span>manufactureSlot *Apply the manufacture method to a model module slot*

# Description

manufactureSlot() is a convenience method that applies the manufacture method to a specified slot of a model module.

manufactureSlot method applied to Ready4Module

#### Usage

```
manufactureSlot(x, slot_nm_1L_chr, ...)
```

```
## S4 method for signature 'Ready4Module'
manufactureSlot(x, slot_nm_1L_chr, ...)
```
# Arguments

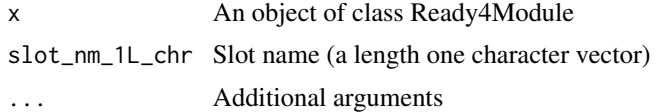

#### Value

An object that is not the the same class as that supplied to the method.

An object that is not the the same class as that supplied to the method.

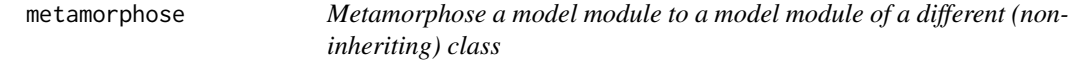

# Description

metamorphose() is a method that transforms a model module into a model module of a different (non-inheriting) class.

#### Usage

metamorphose(x, ...)

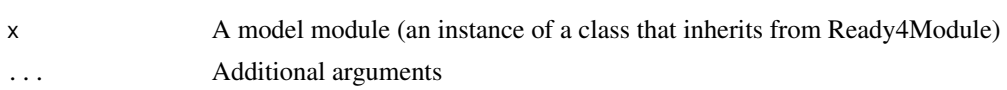

# <span id="page-27-0"></span>Value

A model module (an instance of a class that inherits from Ready4Module) of a different class to that supplied to the method.

metamorphoseSlot *Apply the metamorphose method to a model module slot*

# Description

metamorphoseSlot() is a convenience method that applies the metamorphose method to a specified slot of a model module.

metamorphoseSlot method applied to Ready4Module

#### Usage

```
metamorphoseSlot(x, slot_nm_1L_chr, ...)
```
## S4 method for signature 'Ready4Module' metamorphoseSlot(x, slot\_nm\_1L\_chr, ...)

# Arguments

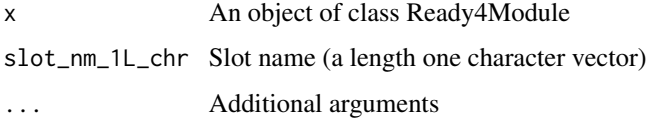

#### Value

A model module (an instance of a class that inherits from Ready4Module).

A ready4 model module (an instance of a class that inherits from Ready4Module).

print\_data *Print a table of ready4 model data collections*

#### Description

print\_data() formats the output of either get\_datasts\_tb() or make\_datasts\_tb() as HTML. The type of output can be customised to display Dataverse data collections or Dataverse datasets. Similarly output can be restricted to real or toy datasets.

#### print\_data 29

# Usage

```
print_data(
 datasets_tb,
 by_dv_1L_lg1 = FALSE,
  filter_cdns_ls = NULL,
  root_1L_chr = "https://dataverse.harvard.edu/dataverse/",
  scroll_height_1L_chr = character(0),
  scroll_width_1L_chr = character(0),
  toy_data_dv_1L_chr = "fakes",
 what_1L_chr = "all",...
)
```
# Arguments

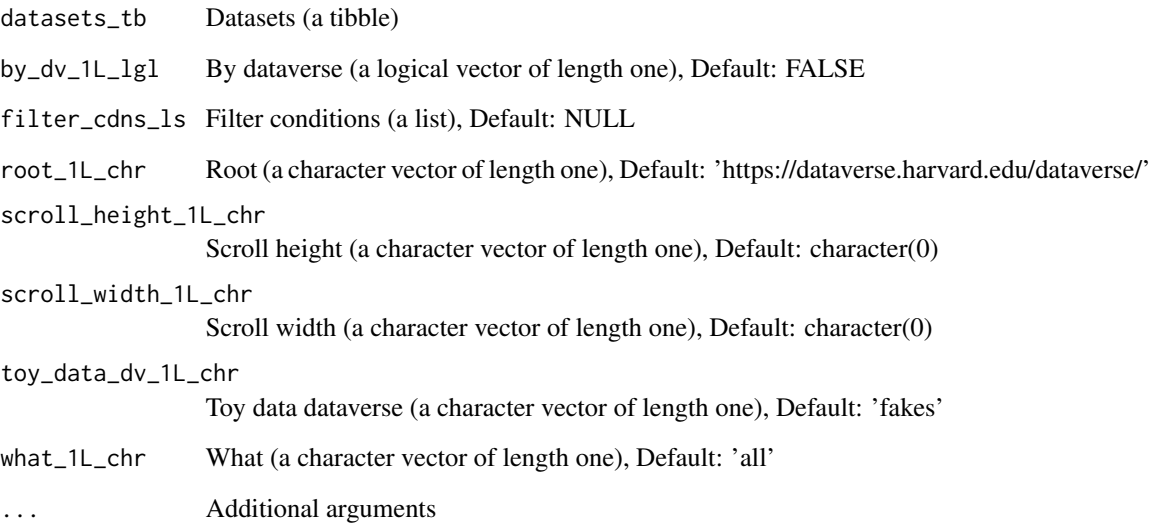

# Value

Datasets (a kable)

# Examples

```
datasets_tb <- get_datasets_tb("ready4-dev/ready4")
print_data(datasets_tb, by_dv_1L_lgl = TRUE)
print_data(datasets_tb, what_1L_chr = "real")
print_data(datasets_tb, what_1L_chr = "fakes")
```
<span id="page-29-0"></span>

print\_methods() formats the output of either get\_methods\_tb() or make\_methods\_tb() as HTML.

# Usage

```
print_methods(
 methods_tb = NULL,
 exclude_mthds_for_chr = NA_character_,
 gh_repo_1L_chr = "ready4-dev/ready4",
 gh_tag_1L_chr = "Documentation_0.0",
 methods_chr = NULL,
 module_pkgs_chr = character(0),
 ns_var_nm_1L_chr = "pt_ns_chr",
 path_1L_chr = character(0),packages_tb = NULL,
  return_lL_chr = "all",scroll_height_1L_chr = character(0),
  scroll_width_1L_chr = character(0),
  ...
)
```
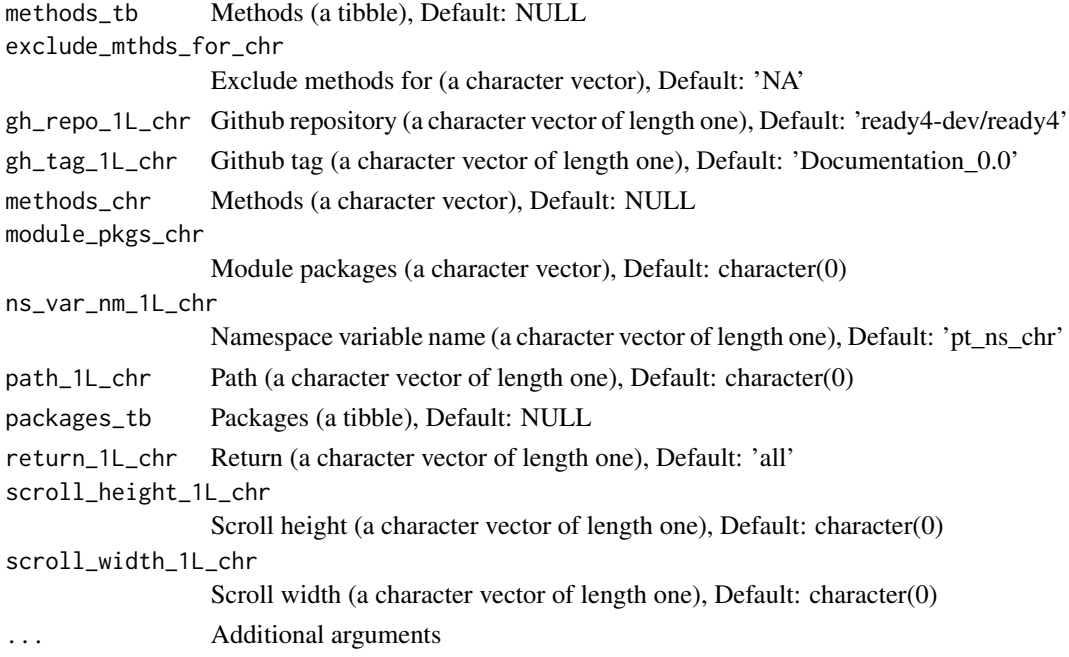

# <span id="page-30-0"></span>print\_modules 31

# Value

Methods (a kable)

#### Examples

```
methods_tb <- get_methods_tb("ready4-dev/ready4")
print_methods(methods_tb)
print_methods(methods_tb, return_1L_chr = "core")
print_methods(methods_tb, return_1L_chr = "slot")
print_methods(methods_tb, return_1L_chr = "extended")
```
print\_modules *Print a table of ready4 model modules*

#### Description

print\_modules() formats the output of either get\_modules\_tb() or make\_modules\_tb() as HTML.

#### Usage

```
print_modules(
 modules_tb,
  scroll_height_1L_chr = character(0),
  scroll_width_1L_chr = character(0),
  what_1L_chr = "All",...
)
```
# Arguments

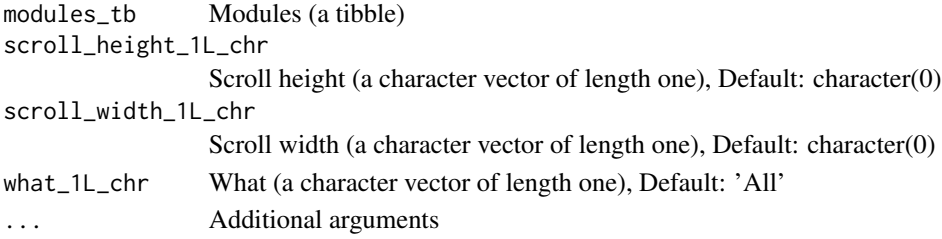

# Value

Modules (a kable)

# Examples

```
modules_tb <- get_modules_tb("ready4-dev/ready4")
# Print sub-modules
print_modules(modules_tb, what_1L_chr = "S3")
# Print full-modules
print_modules(modules_tb, what_1L_chr = "S4")
```
<span id="page-31-0"></span>

print\_packages() formats the output of get\_libraries\_tb() as HTML.

# Usage

```
print_packages(
  pkg_extensions_tb = NULL,
  gh_repo_1L_chr = "ready4-dev/ready4",
  gh_tag_1L_chr = "Documentation_0.0",
  include_1L_chr = "modules",
 module_pkgs_chr = character(0),
 ns_var_nm_1L_chr = "pt_ns_chr",
 project_badges_url_1L_chr = "https://img.shields.io/badge/ready4",
  reference_var_nm_1L_chr = "Reference",
  scroll_height_1L_chr = character(0),
  scroll_width_1L_chr = character(0),
  sections_{chr} = character(0),url_stub_1L_chr = "https://ready4-dev.github.io/",
  vignette_var_nm_1L_chr = "Vignettes",
  vignette_url_var_nm_1L_chr = "Vignettes_URLs",
 what_{chr} = "all",...
)
```
# Arguments

pkg\_extensions\_tb

Package extensions (a tibble), Default: NULL

gh\_repo\_1L\_chr Github repository (a character vector of length one), Default: 'ready4-dev/ready4' gh\_tag\_1L\_chr Github tag (a character vector of length one), Default: 'Documentation\_0.0' include\_1L\_chr Include (a character vector of length one), Default: 'modules' module\_pkgs\_chr Module packages (a character vector), Default: character(0) ns\_var\_nm\_1L\_chr Namespace variable name (a character vector of length one), Default: 'pt\_ns\_chr' project\_badges\_url\_1L\_chr Project badges url (a character vector of length one), Default: 'https://img.shields.io/badge/ready4' reference\_var\_nm\_1L\_chr Reference variable name (a character vector of length one), Default: 'Reference' scroll\_height\_1L\_chr Scroll height (a character vector of length one), Default: character(0)

#### <span id="page-32-0"></span>procure 33

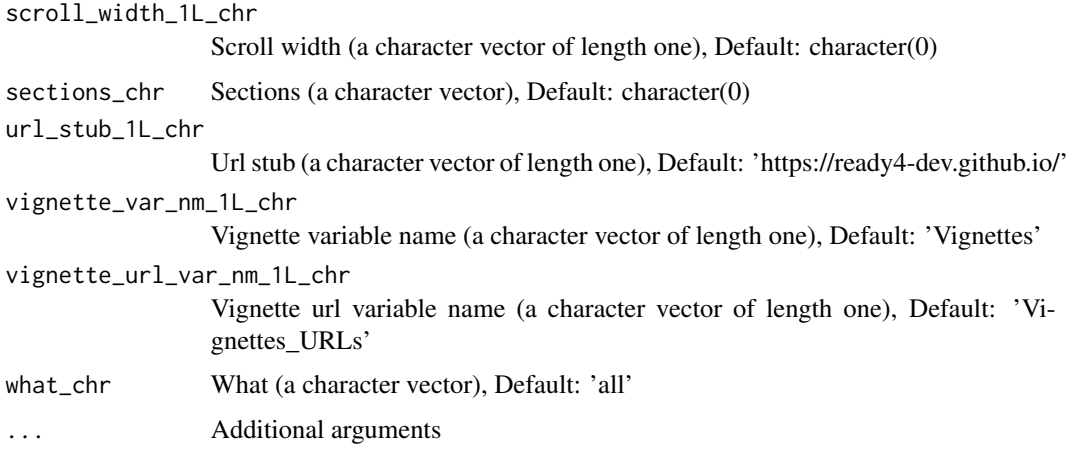

# Value

Package extensions (a kable)

# Examples

```
# Method 1
libraries_tb <- get_libraries_tb(gh_repo_1L_chr = "ready4-dev/ready4")
## Print framework libraries
update_libraries_tb(libraries_tb,
                    url_stub_1L_chr = "https://ready4-dev.github.io/",
                    include_1L_chr = "framework") %>%
 print_packages()
## Print module libraries
update_libraries_tb(libraries_tb,
                    url_stub_1L_chr = "https://ready4-dev.github.io/",
                    include_1L_chr = "modules") %>%
 print_packages()
# Method 2
## Print framework libraries
print_packages(gh_repo_1L_chr = "ready4-dev/ready4",
               include_1L_chr = "framework")
## Print module libraries
print_packages(gh_repo_1L_chr = "ready4-dev/ready4",
               include_1L_chr = "modules")
```
procure *Procure data from a model module*

#### Description

procure() is a "getter" method that retrieves data contained within a model module or sub-module.

#### <span id="page-33-0"></span>Usage

 $procure(x, \ldots)$ 

#### Arguments

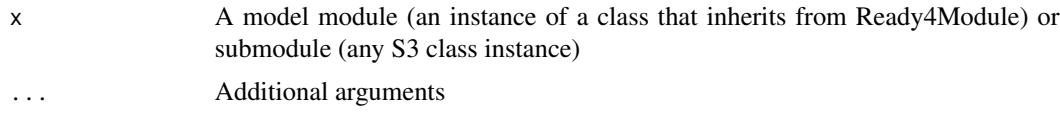

# Value

An object of the same class as that supplied to the method or of one of the same classes that constitute the input object's slots or elements.

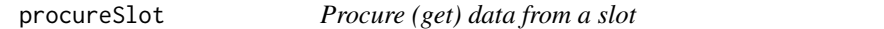

# Description

procureSlot() is a "getter" method that, depending on input arguments, retrieves either data contained in a specified model module slot (the default behaviour) or the value returned by applying the procure method to the specified slot.

procureSlot method applied to Ready4Module

#### Usage

```
procureSlot(x, slot_nm_1L_chr, ...)
```

```
## S4 method for signature 'Ready4Module'
procureSlot(x, slot_nm_1L_chr, use_procure_mthd_1L_lgl = FALSE, ...)
```
#### Arguments

x An object of class Ready4Module slot\_nm\_1L\_chr Slot name (a length one character vector) ... Additional arguments use\_procure\_mthd\_1L\_lgl Use procure method (a length one logical vector)

# Value

A model module (an instance of a class that inherits from Ready4Module) of the same class as that supplied to the method or an instance of a class contained in that Ready4Module's slots.

A ready4 model module (an instance of a class that inherits from Ready4Module) of the same class as that supplied to the method or an instance of a class contained in that Ready4Module's slots.

# <span id="page-34-0"></span>prognosticate 35

# Examples

```
X <- Ready4Module()
procureSlot(X, "dissemination_1L_chr")
```
prognosticate *Prognosticate (make predictions) by solving a forward problem*

# Description

prognosticate() is a method that applies an algorithm to data contained in a model module to solve a forward problem (i.e., use simulation and statistical methods to make predictions).

# Usage

```
prognosticate(x, ...)
```
#### Arguments

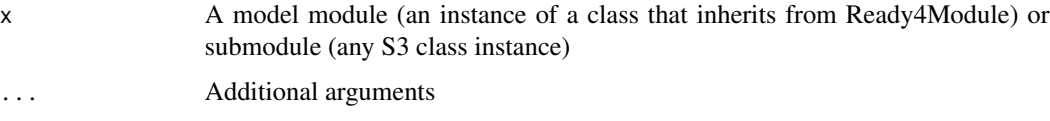

# Value

A model module (an instance of a class that inherits from Ready4Module).

prognosticateSlot *Apply the prognosticate method to a model module slot*

# Description

prognosticateSlot() is a convenience method that applies the prognosticate method to a specified slot of a model module.

prognosticateSlot method applied to Ready4Module

# Usage

```
prognosticateSlot(x, slot_nm_1L_chr, ...)
```

```
## S4 method for signature 'Ready4Module'
prognosticateSlot(x, slot_nm_1L_chr, ...)
```
# <span id="page-35-0"></span>Arguments

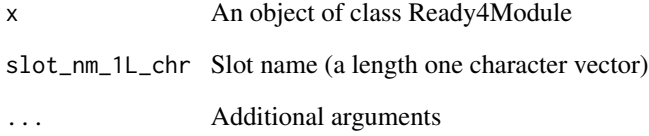

# Value

A model module (an instance of a class that inherits from Ready4Module).

A ready4 model module (an instance of a class that inherits from Ready4Module).

ratify *Ratify that input or output data meet validity criteria*

# Description

ratify() is a method that validates that a model module or submodule conforms to specified internal consistency criteria, potentially updating the invalid values in the model module so that these criteria are met.

# Usage

ratify $(x, \ldots)$ 

# Arguments

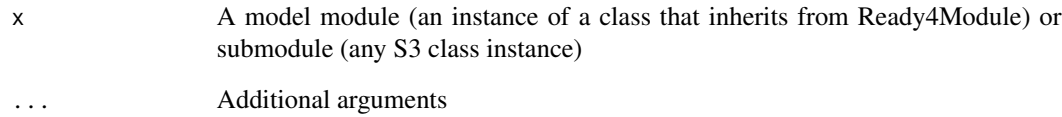

# Value

A model module (an instance of a class that inherits from Ready4Module) or submodule (any S3 class instance) of the same class as that supplied to the method.

<span id="page-36-0"></span>

ratifySlot() is a convenience method that applies the ratify method to a specified slot of a model module.

ratifySlot method applied to Ready4Module

#### Usage

```
ratifySlot(x, slot_nm_1L_chr, ...)
```
## S4 method for signature 'Ready4Module' ratifySlot(x, slot\_nm\_1L\_chr, ...)

# Arguments

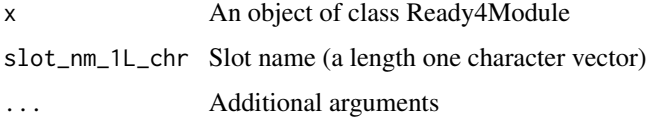

# Value

A model module (an instance of a class that inherits from Ready4Module) of the same class as that supplied to the method.

A ready4 model module (an instance of a class that inherits from Ready4Module) of the same class as that supplied to the method.

Ready4Module-class *Ready4Module*

#### Description

A module of the ready4 representational system.

# **Slots**

dissemination\_1L\_chr Dissemination (a character vector of length one)

<span id="page-37-0"></span>Ready4Private-class *Ready4Private*

#### Description

A module of the ready4 representational system that contains data not intended for public dissemination.

#### Slots

dissemination\_1L\_chr Dissemination (a character vector of length one)

Ready4Public-class *Ready4Public*

# Description

A virtual class denoting a module of the ready4 representational system hat is suitable for public dissemination in its current form.

# Slots

dissemination\_1L\_chr Dissemination (a character vector of length one)

reckon *Reckon (calculate) a value*

# Description

reckon() is a method that performs a calculation using data contained in a model module (or submodule).

# Usage

reckon(x, ...)

# Arguments

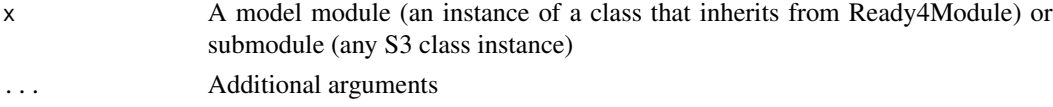

# Value

A numeric class.

<span id="page-38-0"></span>

reckonSlot() is a convenience method that applies the reckon method to a specified slot of a model module.

reckonSlot method applied to Ready4Module

# Usage

```
reckonSlot(x, slot_nm_1L_chr, ...)
```

```
## S4 method for signature 'Ready4Module'
reckonSlot(x, slot_nm_1L_chr, ...)
```
# Arguments

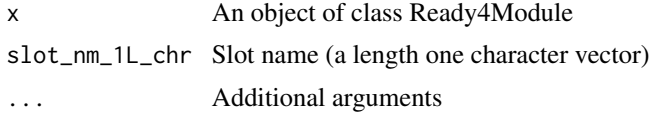

#### Value

A numeric class.

A numeric class.

renew *Renew (update) values*

# Description

renew() is a "setter" method that updates values of selected data contained in a model module or sub-module.

# Usage

 $r$ enew(x, ...)

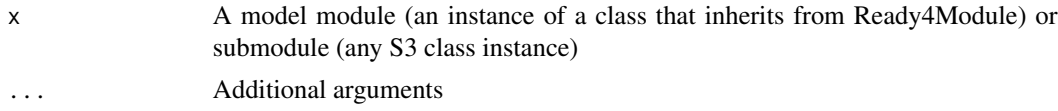

# Value

A model module (an instance of a class that inherits from Ready4Module) or submodule (any S3 class instance) of the same class as that supplied to the method.

renewSlot *Renew (set) the values of data in a module slot*

# Description

renewSlot() is a "setter" method that renews (sets) the value of a specified model module slot with either the value returned by applying the renew method to that slot (the default behaviour) or a supplied new value.

renewSlot method applied to Ready4Module

#### Usage

```
renewSlot(x, slot_nm_1L_chr, new_val_xx = "use_renew_mthd", ...)
## S4 method for signature 'Ready4Module'
renewSlot(x, slot_nm_1L_chr, new_val_xx = "use_renew_mthd", ...)
```
# Arguments

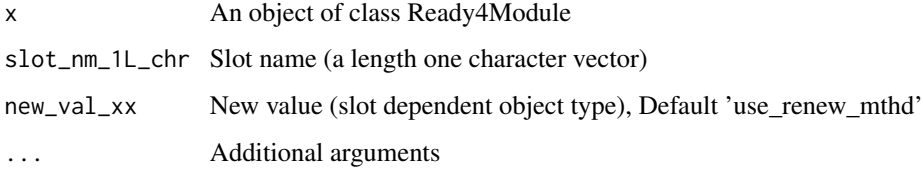

# Value

A model module (an instance of a class that inherits from Ready4Module) of the same class as that supplied to the method.

A ready4 model module (an instance of a class that inherits from Ready4Module) of the same class as that supplied to the method.

# Examples

```
X <- Ready4Module()
X <- renewSlot(X, "dissemination_1L_chr", new_val_xx = "Some new text.")
```
<span id="page-39-0"></span>

<span id="page-40-0"></span>

share() is a method that uploads data contained in a model module to an online repository. If requested, the method will also publish the updated repository.

# Usage

 $share(x, ...)$ 

# Arguments

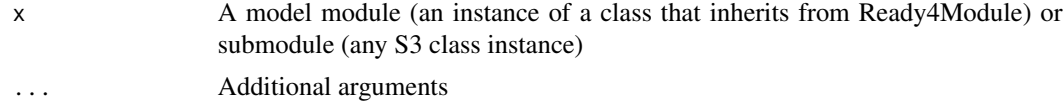

# Value

A model module (an instance of a class that inherits from Ready4Module) or submodule (any S3 class instance) of the same class as that supplied to the method or no return value (when called for side-effects only).

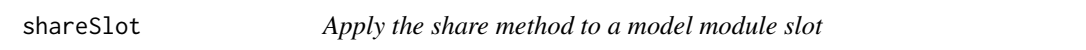

# Description

shareSlot() is a convenience method that applies the share method to a specified slot of a model module.

shareSlot method applied to Ready4Module

#### Usage

```
shareSlot(x, slot_nm_1L_chr, ...)
```
## S4 method for signature 'Ready4Module' shareSlot(x, slot\_nm\_1L\_chr, ...)

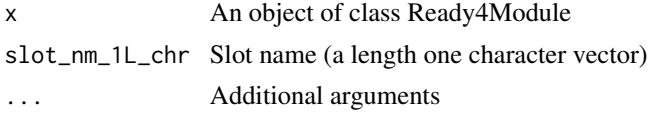

# <span id="page-41-0"></span>Value

Either a model module (an instance of a class that inherits from Ready4Module) of the same class as that supplied to the method or no value (when called purely for side effects).

Either a ready4 model module (an instance of a class that inherits from Ready4Module) of the same class as that supplied to the method or no value (when called purely for side effects).

write\_to\_copy\_rmds *Write a local copy of RMD or Rmarkdown files*

# Description

write to copy  $rmds()$  is used to copy template RMD or Rmarkdown files to specified sub-directories of a model documentation website. These template copies can then be manually edited before being rendered with write\_to\_render\_post().

# Usage

```
write_to_copy_rmds(
  dir_path_1L_chr,
  fl_nm_1L_chr,
  constant_lL_chr = "",rmds_dir_1L_chr = "R/RMD Templates",
  consent_indcs_int = 1L,
  options_chr = c("Y", "N"),
  return_lL_lgl = FALSE\mathcal{L}
```
# Arguments

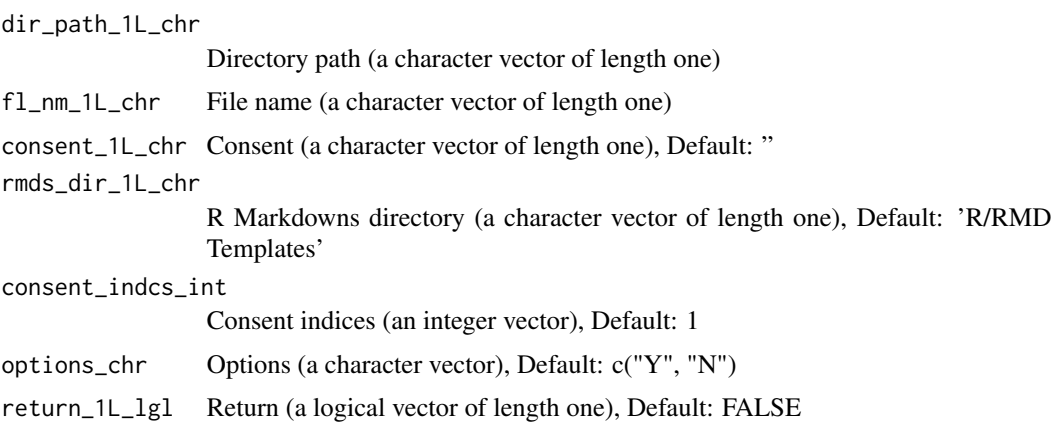

# Value

No return value, called for side effects.

<span id="page-42-0"></span>write\_to\_render\_post 43

#### Examples

```
write_to_copy_rmds(dir_path_1L_chr = tempdir(),
                   f1_{mm}1L_chr = "RMDs",
                   rmds_dir_1L_chr = system.file("MD_RMDs",
                                                  package = "ready4"))
```
write\_to\_render\_post *Write ready4 model documentation website page from an RMD or Rmarkdown file*

#### Description

write\_to\_render\_post() is designed for help overcome practical challenges of rendering RMD or Rmarkdown files to Markdown output in a modelling project's Hugo Docsy documentation website. You must have 'hugodown' installed for this function to work.

#### Usage

```
write_to_render_post(
  included_dirs_chr,
  path_to_main_dir_1L_chr,
  consent_1L_chr = "",consent_indcs_int = 1L,
  is_rmd_1L_1gl = TRUE,options_chr = c("Y", "N")
)
```
# Arguments

```
included_dirs_chr
                  Included directories (a character vector)
path_to_main_dir_1L_chr
                 Path to main directory (a character vector of length one)
consent_1L_chr Consent (a character vector of length one), Default: "
consent_indcs_int
                  Consent indices (an integer vector), Default: 1
is_rmd_1L_lgl Is Markdown (a logical vector of length one), Default: TRUE
options_chr Options (a character vector), Default: c("Y", "N")
```
# Value

No return value, called for side effects.

# See Also

[rmarkdown::render\(\)](#page-0-0)

# Examples

```
# Note, In addition to rmarkdown, the non CRAN package "hugodown" is also required.
if(requireNamespace("rmarkdown", quietly = TRUE)) {
# Example 1 - RMD files
#
# Copy template RMD files
write_to_copy_rmds(dir_path_1L_chr = tempdir(),
                   f1_{mm}1L_chr = "RMDs",
                   rmds_dir_1L_chr = system.file("MD_RMDs",
                                                 package = "ready4"))
# Typically you would now edit these templates before proceeding.
# Render post from RMD files.
write_to_render_post("RMDs", path_to_main_dir_1L_chr = tempdir())
#
# Example 2 - Rmarkdown file
#
# Copy template Rmarkdown file
write_to_copy_rmds(dir_path_1L_chr = tempdir(),
                   fl_nm_1L_chr = "Rmarkdown",
                   rmds_dir_1L_chr = system.file("MD_Rmarkdown",
                                                 package = "ready4"))
# Typically you would now edit these templates before proceeding.
# Render post from RMD files.
write_to_render_post("Rmarkdown",
                     path_to_main_dir_1L_chr = tempdir(),
                     is_rmd_1L_lgl = F}
```
write\_ws *Write ready4 software development local directories*

#### **Description**

write ws() creates a standardised directory structure as a local development environment for modelling projects developed with the ready4 framework.

#### Usage

```
write_ws(
 path_1L_chr,
  consent_1L_chr = ",
 consent_indcs_int = 1L,
  options_chr = c("Y", "N")
)
```
<span id="page-43-0"></span>

#### write\_ws 45

# Arguments

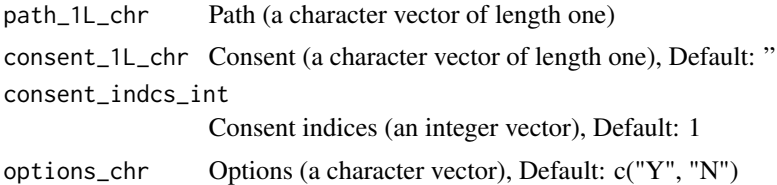

# Value

No return value, called for side effects.

# Examples

write\_ws(tempdir())

# <span id="page-45-0"></span>**Index**

author, [3](#page-2-0) authorClasses, [4](#page-3-0) authorData, [4](#page-3-0) authorFunctions, [5](#page-4-0) authorReport, [5](#page-4-0) authorSlot, [6](#page-5-0) authorSlot,Ready4Module-method *(*authorSlot*)*, [6](#page-5-0) authorSlot-Ready4Module *(*authorSlot*)*, [6](#page-5-0) characterize, [7](#page-6-0) characterizeSlot, [7](#page-6-0) characterizeSlot,Ready4Module-method *(*characterizeSlot*)*, [7](#page-6-0) characterizeSlot-Ready4Module *(*characterizeSlot*)*, [7](#page-6-0) depict, [8](#page-7-0) depictSlot, [8](#page-7-0) depictSlot,Ready4Module-method *(*depictSlot*)*, [8](#page-7-0) depictSlot-Ready4Module *(*depictSlot*)*, [8](#page-7-0) enhance, [9](#page-8-0) enhanceSlot, [10](#page-9-0) enhanceSlot,Ready4Module-method *(*enhanceSlot*)*, [10](#page-9-0) enhanceSlot-Ready4Module *(*enhanceSlot*)*, [10](#page-9-0) exhibit, [10](#page-9-0) exhibitSlot, [11](#page-10-0) exhibitSlot,Ready4Module-method *(*exhibitSlot*)*, [11](#page-10-0) exhibitSlot-Ready4Module *(*exhibitSlot*)*, [11](#page-10-0) get\_from\_lup\_obj, [12](#page-11-0) get\_gracefully, [13](#page-12-0) get\_libraries\_tb, [14](#page-13-0) get\_methods, [15](#page-14-0)

get\_methods\_tb, [15](#page-14-0) get\_modules\_tb, [16](#page-15-0) ingest, [17](#page-16-0) ingestSlot, [17](#page-16-0) ingestSlot,Ready4Module-method *(*ingestSlot*)*, [17](#page-16-0) ingestSlot-Ready4Module *(*ingestSlot*)*, [17](#page-16-0) investigate, [18](#page-17-0) investigateSlot, [18](#page-17-0) investigateSlot,Ready4Module-method *(*investigateSlot*)*, [18](#page-17-0) investigateSlot-Ready4Module *(*investigateSlot*)*, [18](#page-17-0) make\_code\_releases\_tbl, [19](#page-18-0) make\_datasets\_tb, [21](#page-20-0) make\_ds\_releases\_tbl, [22](#page-21-0) make\_methods\_tb, [23](#page-22-0) make\_modules\_tb, [24](#page-23-0) make\_programs\_tbl, [25](#page-24-0) manufacture, [26](#page-25-0) manufactureSlot, [27](#page-26-0) manufactureSlot,Ready4Module-method *(*manufactureSlot*)*, [27](#page-26-0) manufactureSlot-Ready4Module *(*manufactureSlot*)*, [27](#page-26-0) metamorphose, [27](#page-26-0) metamorphoseSlot, [28](#page-27-0) metamorphoseSlot,Ready4Module-method *(*metamorphoseSlot*)*, [28](#page-27-0) metamorphoseSlot-Ready4Module *(*metamorphoseSlot*)*, [28](#page-27-0) print\_data, [28](#page-27-0) print\_methods, [30](#page-29-0) print\_modules, [31](#page-30-0)

print\_packages, [32](#page-31-0)

procure, [33](#page-32-0) procureSlot, [34](#page-33-0)

#### INDEX 47

procureSlot,Ready4Module-method *(*procureSlot*)*, [34](#page-33-0) procureSlot-Ready4Module *(*procureSlot *)* , [34](#page-33-0) prognosticate , [35](#page-34-0) prognosticateSlot , [35](#page-34-0) prognosticateSlot,Ready4Module-method *(*prognosticateSlot*)*, [35](#page-34-0) prognosticateSlot-Ready4Module *(*prognosticateSlot*)*, [35](#page-34-0) ratify, [36](#page-35-0) ratifySlot , [37](#page-36-0) ratifySlot,Ready4Module-method *(*ratifySlot*)*, [37](#page-36-0) ratifySlot-Ready4Module *(*ratifySlot *)* , [37](#page-36-0) Ready4Module *(*Ready4Module-class *)* , [37](#page-36-0) Ready4Module-class , [37](#page-36-0)

```
Ready4Private
(Ready4Private-class
)
, 38
Ready4Private-class
, 38
Ready4Public
(Ready4Public-class
)
, 38
Ready4Public-class
, 38
reckon
, 38
reckonSlot
, 39
reckonSlot,Ready4Module-method (reckonSlot), 39
reckonSlot-Ready4Module
(reckonSlot
)
, 39
renew
, 39
renewSlot
, 40
renewSlot,Ready4Module-method (renewSlot), 40
renewSlot-Ready4Module
(renewSlot
)
, 40
```

```
share
, 41
shareSlot
, 41
shareSlot,Ready4Module-method (shareSlot), 41
shareSlot-Ready4Module
(shareSlot
)
, 41
```
write\_to\_copy\_rmds , [42](#page-41-0) write\_to\_render\_post , [43](#page-42-0) write\_ws , [44](#page-43-0)

rmarkdown::render() , *[43](#page-42-0)*

zen4R::ZenodoManager() , *[26](#page-25-0)*